# **КОРРЕЛЯЦИЯ**

Что это такое и с чем ее едят

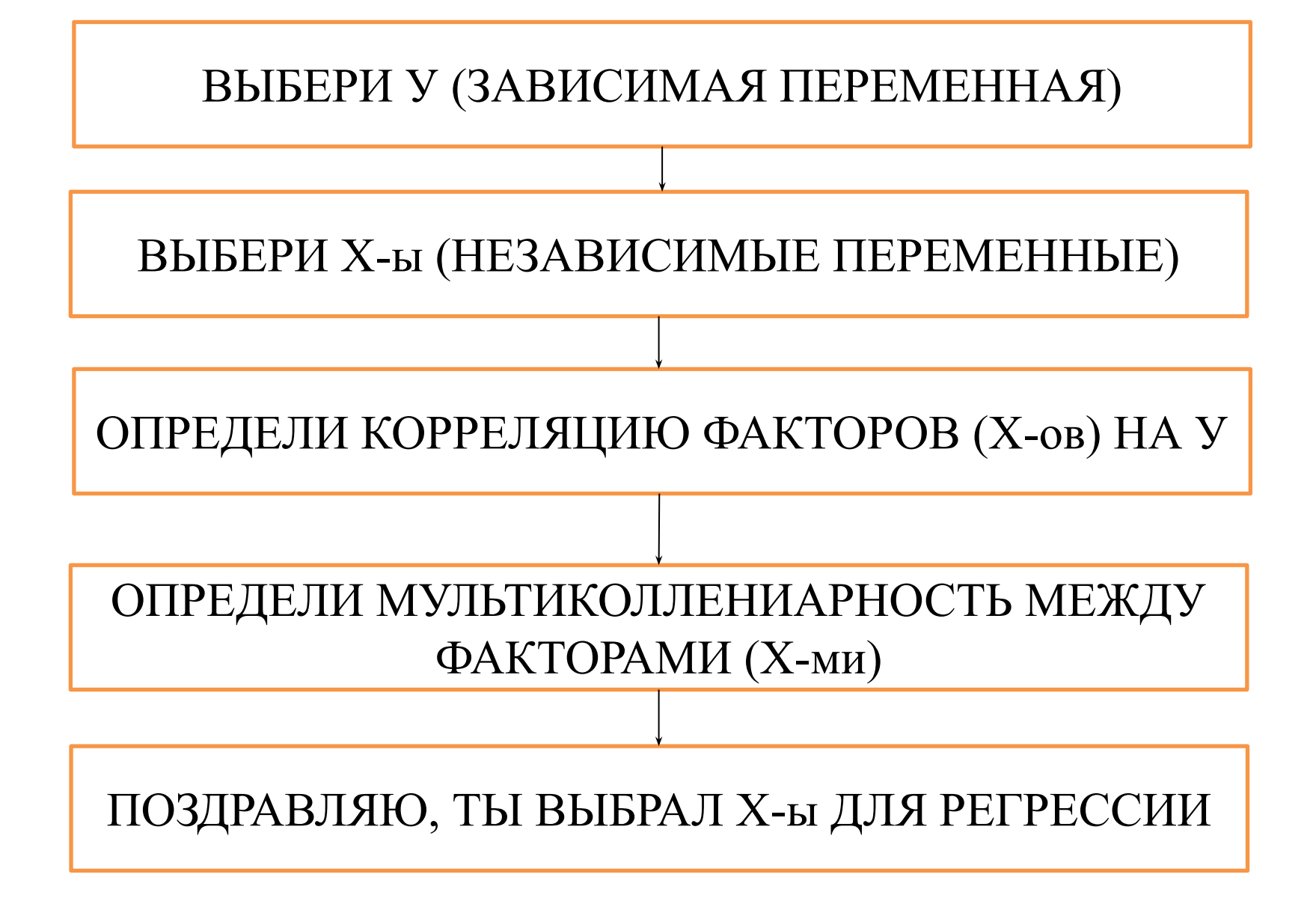

#### Пример У и Х-ов для построения ЭММ

### У - объем кредитования нефтегазового бизнеса

- Добыча сырой нефти Х1, тыс.тонн;
- Ключевая ставка Банка России Х2,%;
- Средневзвешенная процентная ставка по кредитам, свыше 1 года Х3,%;
- Цена на нефть марки БРЕНТ Х4, долларов США за баррель;
- Цена на нефть марки ЮРАЛС Х5, долларов США за баррель;
- Нефтегазовые доходы Х6, млрд.руб.;
- Задолженность по кредитам Х7, млн. руб.;
- Просроченная задолженность Х8, млн.руб.;
- Курс доллара США Х9, за единицу;
- Добыча природного газа X10, млн.м<sup>3</sup>.

#### Исходные данные по У и по Х-ам

Исходные данные для проведения корреляционно-регрессионного анализа

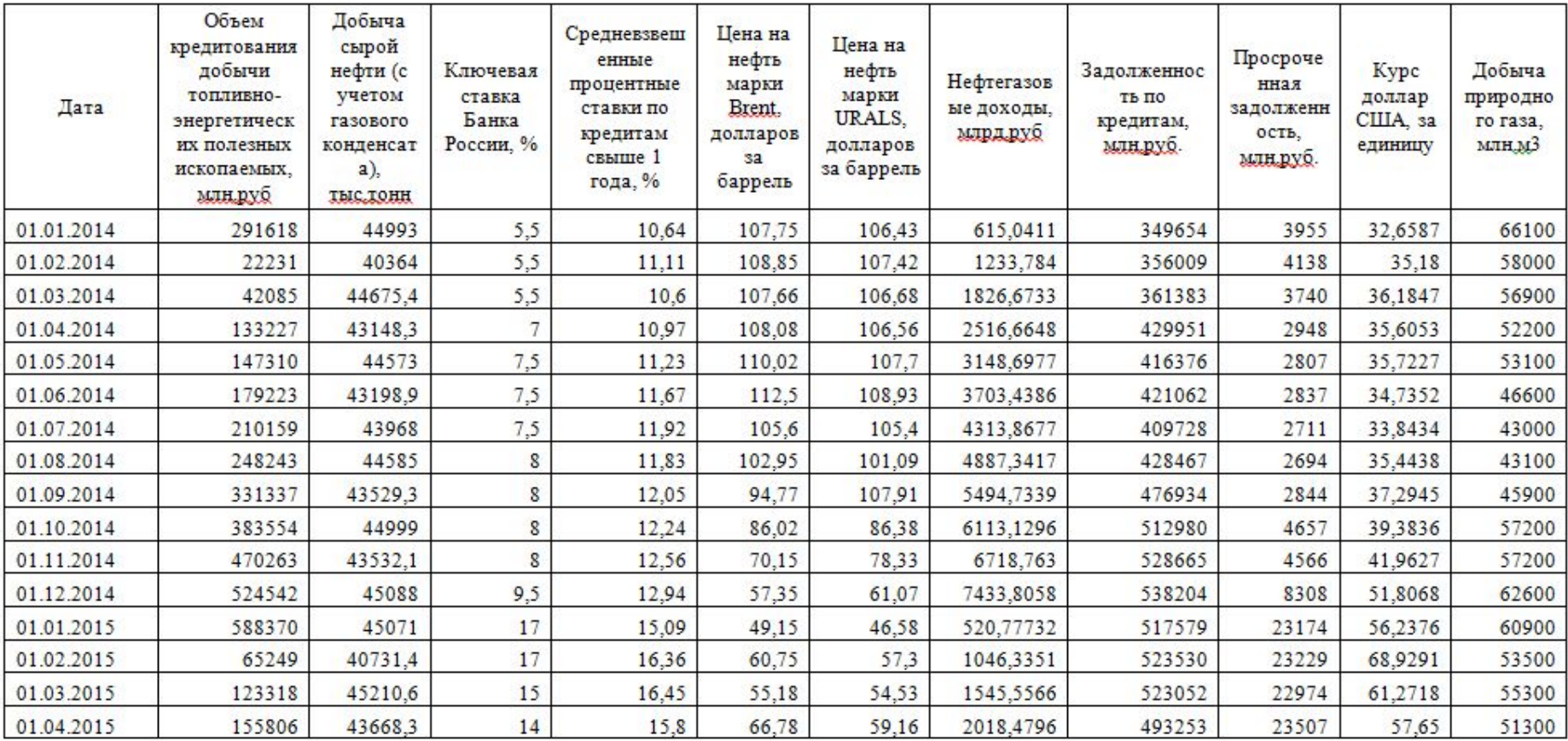

# КОРРЕЛЯЦИЯ

## ЧТО ЭТО ТАКОЕ?!

Показатель корреляции демонстрирует, как изменение значения одного фактора влияет на изменение значения другого, влияет ли вообще и какова теснота их связи. Сам коэффициент варьируется от -1 до +1. В случае, когда наблюдается положительная корреляция, то изменение одного фактора влечет за собой изменение другого. Когда происходит отрицательная корреляция, то рост одного показателя приводит к снижению другого.

# КАК ЕЕ СДЕЛАТЬ?!

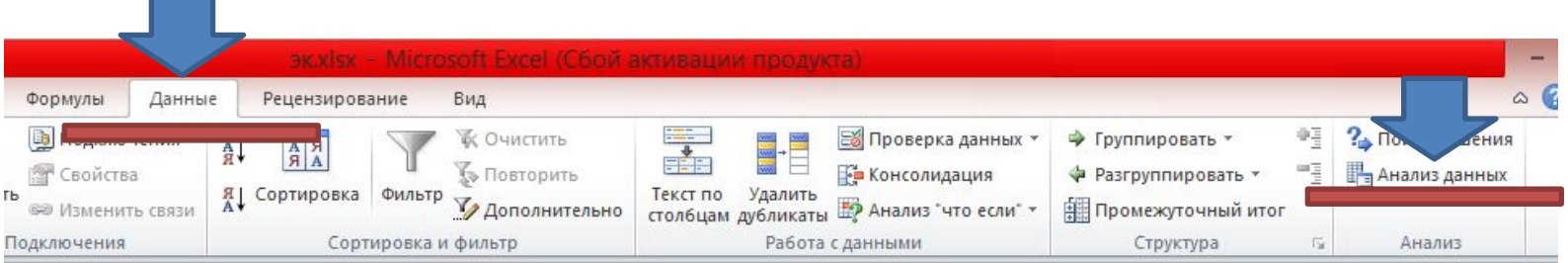

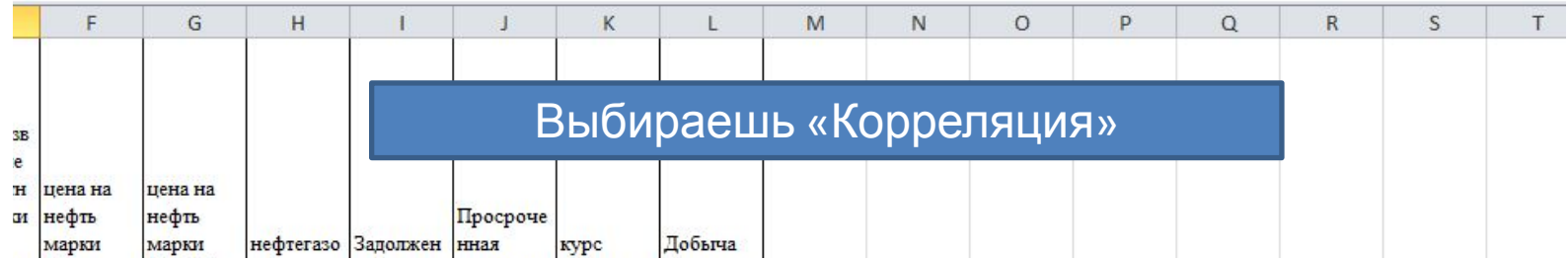

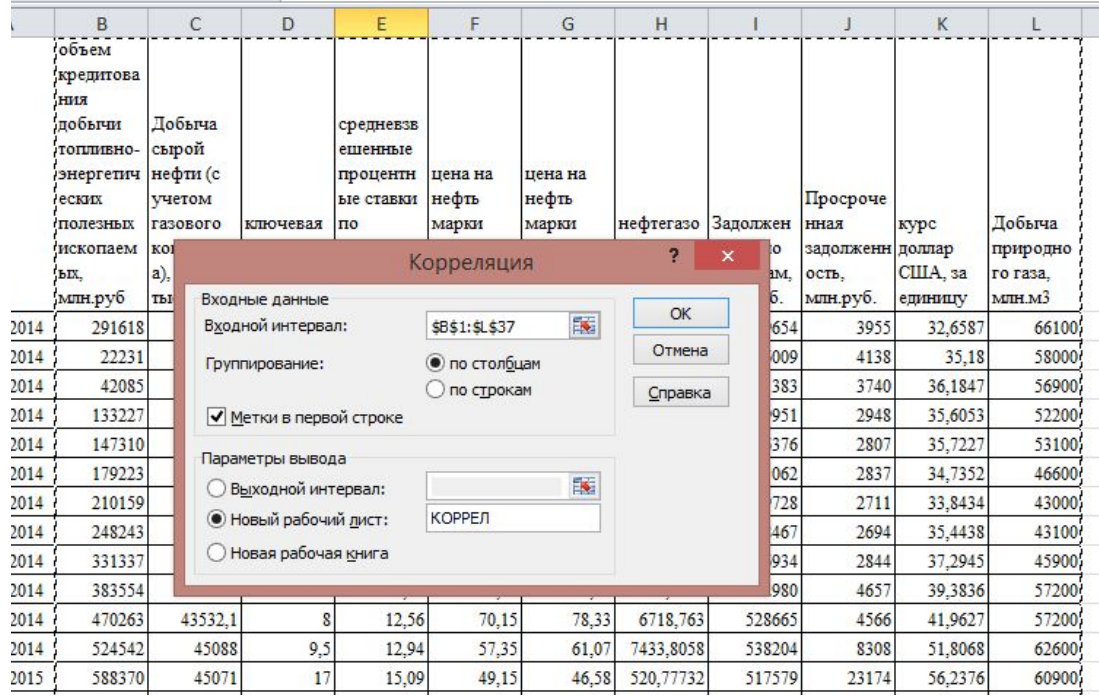

Входной интервал - все цифры с названием столбцов (ДАТЫ НЕ **БРАТЬ)** 

Обязательно группирование по столбцам и МЕТКИ

Выход данных можно как на новый лист, так и на этом же листе на пустой ячейке

#### На выходе получаем матрицу коэффициентов корр-ии

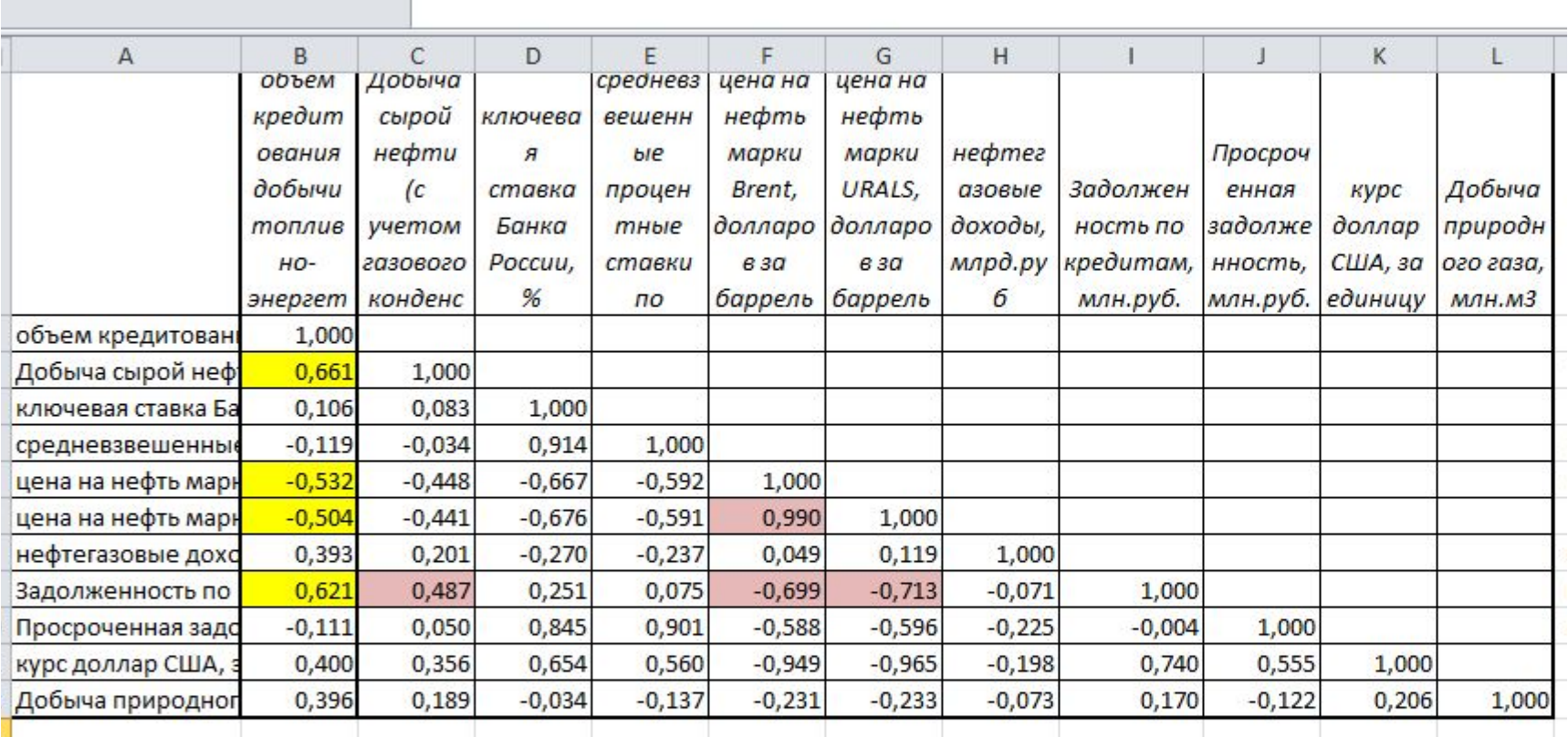

Чем ближе коэф.корр к 1, тем лучше, тем сильнее степень влияния Х на У. Однако, нужно брать во внимание и показатели, значение которых идет от 0,5 и выше, т.к. идет средняя степень взаимосвязи.

#### НО НА ЭТОМ КОРРЕЛЯЦИЯ НЕ ЗАКОНЧИЛАСЬ

Необходимо проверить мультиколлениарность между Х-ми (факторами, которые оказали влияние на У) В примере они выделены желтым цветом.

Мультиколлениарность есть тоже, что и корреляция, только уже не влияние Х на У, а влияние Х на Х. Когда между факторами возникает мультиколлениарность, это значит, что значения этих факторов зависят друг от друга, и брать оба фактора в дальнейшее моделирования экономически НЕ ЦЕЛЕСООБРАЗНО. Значение коэффициента более и равное 0,7 между Х-ми говорит о наличии мультиколлениарности.

В модель пойдет тот Х, у которого с У будет большая корреляция.

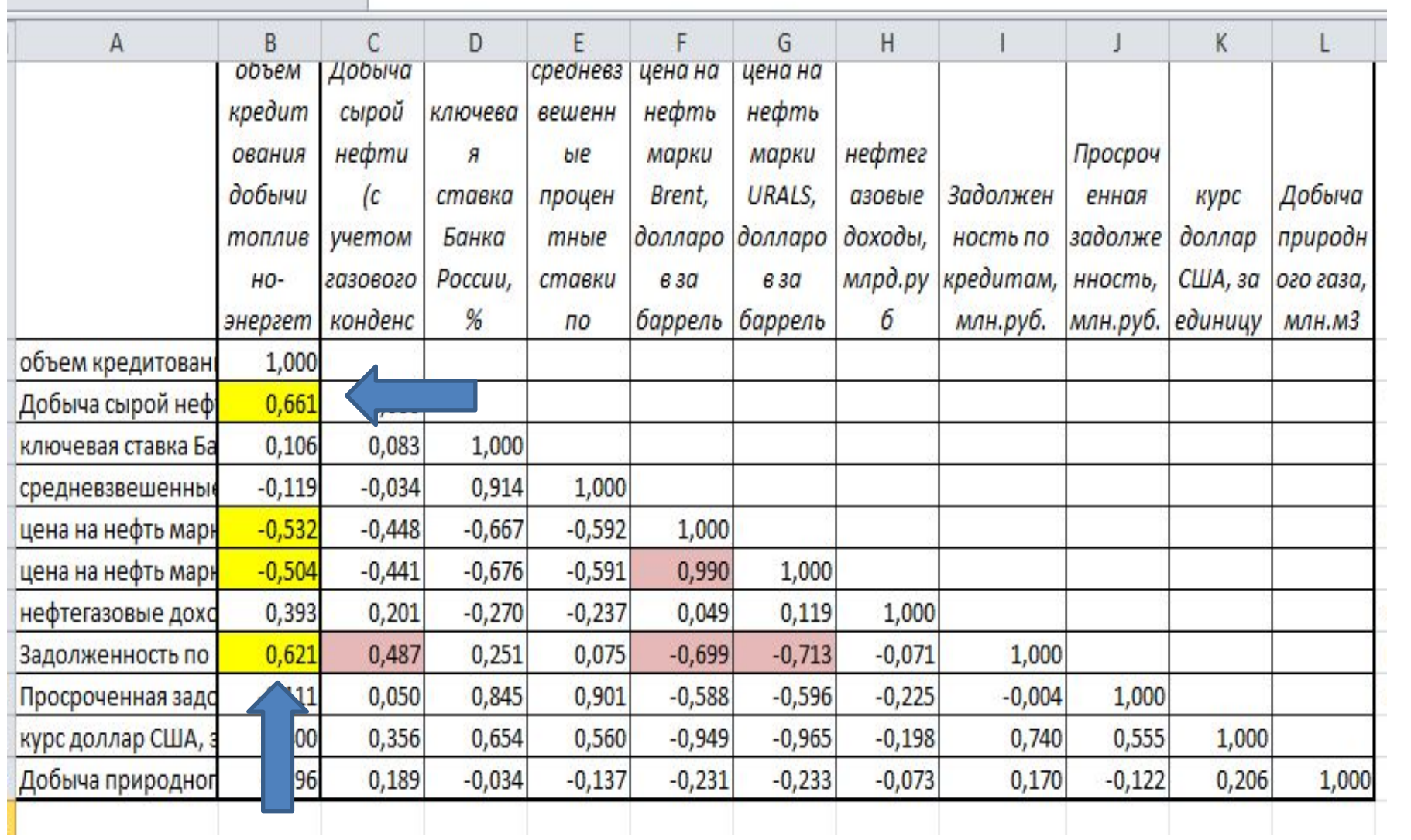

# ВЫБИРАЕТСЯ ОБЪЕМ НЕФТЕДОБЫЧИ (Х1) и ЗАДОЛЖЕННОСТЬ (Х7)

Проверим значимость данных коэффициентов согласно тесту Стьюдента по формуле, где r - коэффициент корреляции, n - число наблюдений:  $t = r * \sqrt{n-2}/\sqrt{1-r^2}$ r - коэф. корреляции (выделено желтым) (находим фактическое значение) Табличное значение находится путем ввода в ячейку =СТЬЮДРАСПОБР Степень свободы - число периодов (36 месяцев) - 2. Уровень значимости 0,05 или 0,01 (это вероятность 95%

ми 99% соответственно)

Расчетные значения ДОЛЖНЫ БЫТЬ больше табличного